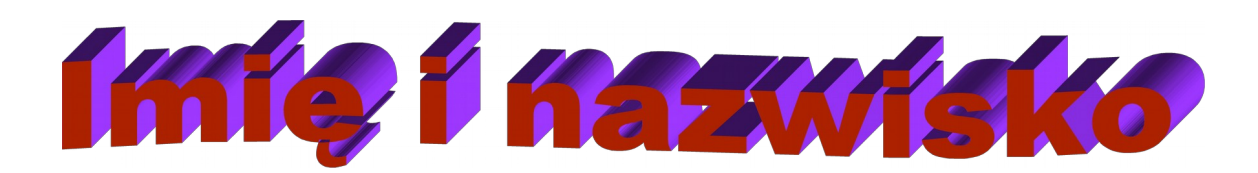

#### 1. **Formatowanie akapitu.**

Czcionka 12 punktów - Times New Roman; wcięcie pierwszego wiersza 0,8 cm; interlinia 1,5; wyjustowane. W tekście dwa wyrazy mają być "sklejone" z zastosowaniem twardej spacji. Oba wyrazy proszę oznaczyć niebieską czcionką; odstęp między akapitami 12p. (czyli 0,42 cm przed i po akapicie).

> *Czcionka 10 punktów; Calibri; Kursywa (ukośne litery) wcięcie pierwszego wiersza 0,8 cm; interlinia pojedyncza; wyjustowane. Odstęp między akapitami 12p. (czyli 0,42cm przed i po akapicie). Wcięcie akapitu z lewej i z prawej strony po 2 centymetry (56,7 pkt). Przypis dolny[1](#page-0-0) .*

Zielona Czcionka 14 punktów - Arial; wcięcie pierwszego wiersza 0,8 cm; interlinia pojedyncza; wyjustowane. Odstęp między akapitami 12p. (przed i po akapicie). Czcionka 12 punktów - Arial; wcięcie pierwszego wiersza 0,8 cm; interlinia 1p; wyjustowane. Odstęp między akapitami 1[2](#page-0-1)p. (czyli 0,42 cm przed i po akapicie). Przypis końcowy<sup>2</sup>.

#### **2. Osadzanie fotografii (zdjęcie obok tekstu).**

**Zadanie:** Wstawiamy fotografię. Łapiąc za odpowiedni bok zmniejszamy jej rozmiar w taki sposób, aby nie zmienić proporcji zdjęcia. Ustawiamy opcje opływania w taki sposob, aby litery nie dotykały obrazka (tak jak w niniejszym dokumencie). Następnie ustawiamy opływanie w taki sposób jak na obrazku.

**Zadanie:** Wstawiamy fotografię. Łapiąc za odpowiedni bok zmniejszamy jej rozmiar w taki sposób, aby nie zmienić proporcji zdjęcia. Ustawiamy opcje opływania

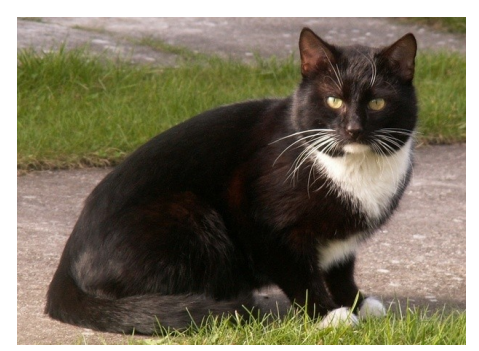

w taki sposob, aby litery nie dotykały obrazka (tak jak w niniejszym dokumencie). Następnie ustawiamy opływanie w taki sposób jak na obrazku.

1

<span id="page-0-0"></span><sup>1</sup> W. Nowak, Dzieła wybrane, PWN, Warszawa 2013.

<span id="page-0-1"></span><sup>2</sup> T. Kowalski, Eseje, Wydawnictwo Literackie, Warszawa, 2011.

# **UWAGI**

## **Uwaga 1.**

W całym dokumencie wstawiamy marginesy lustrzane (lewy = 3,5 cm, prawy = 1,5 cm). Górny margines 2,0 cm (aby zrobić miejsce dla nagłówka w którym pojawi się numer strony), dolny margines 2,5 cm.

### **Uwaga 2.**

Na samym końcu proszę wstawić numerację stron (na górze i na środku numery stron zaczynające się od liczby 1).

## **Uwaga 3.**

Dokument należy zapisać z rozszerzeniem ODT. Podczas zapisywania proszę wprowadzić hasło ochrony przed otwarciem. Hasło musi mieć postać: **123**